# $1$ 通いの場の紹介

## 『通いの場』開設状況一覧(豊科地域)

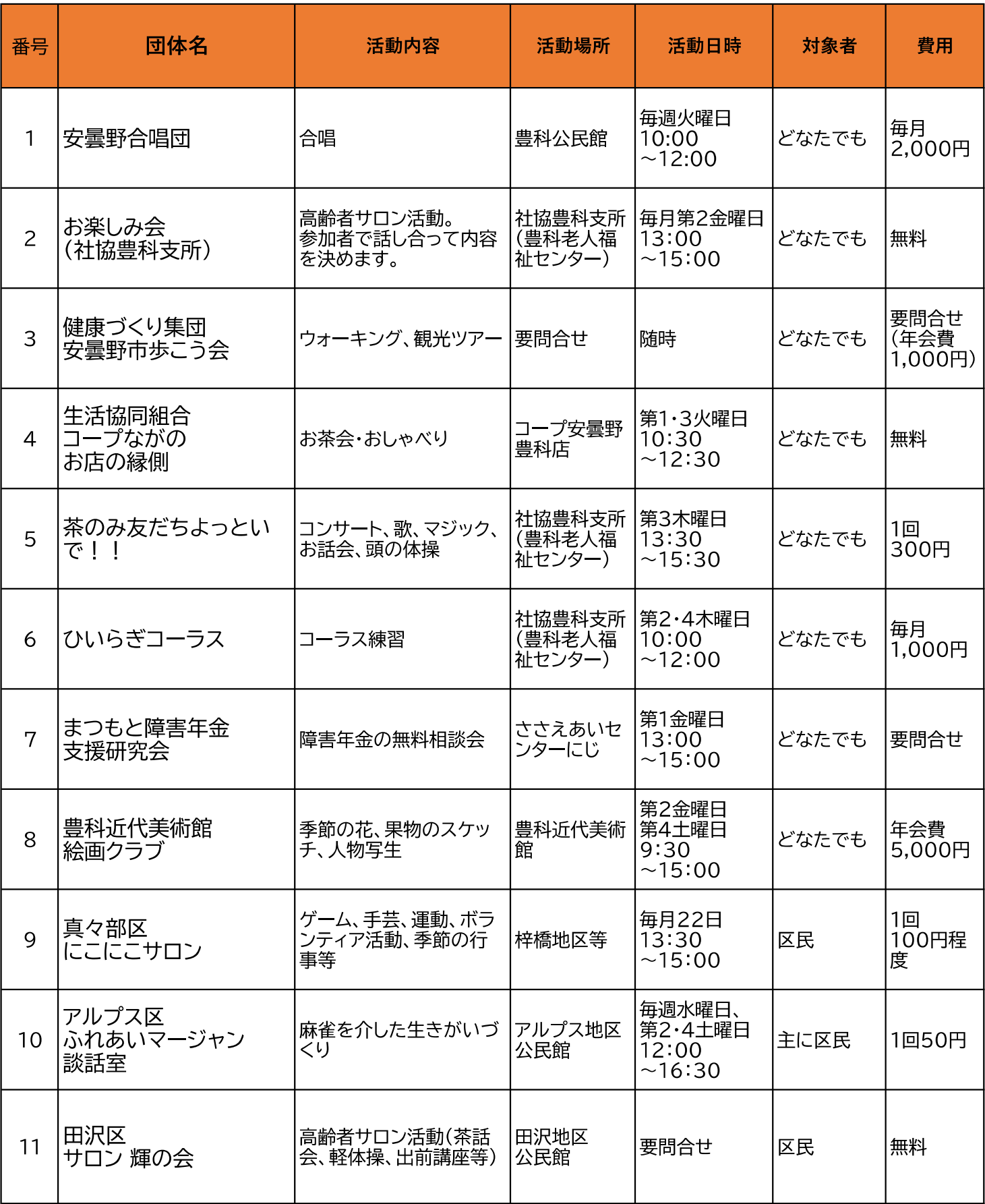

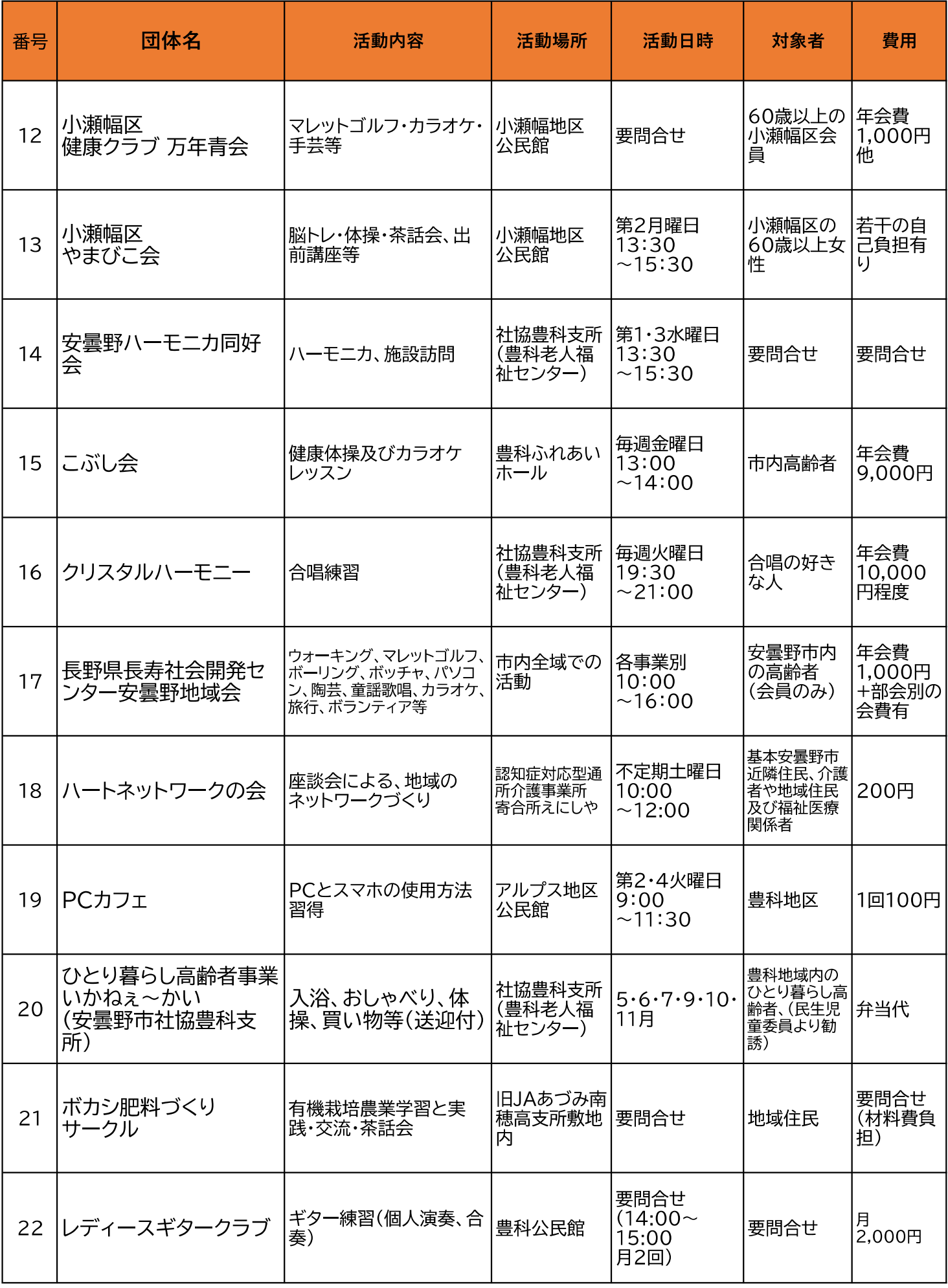

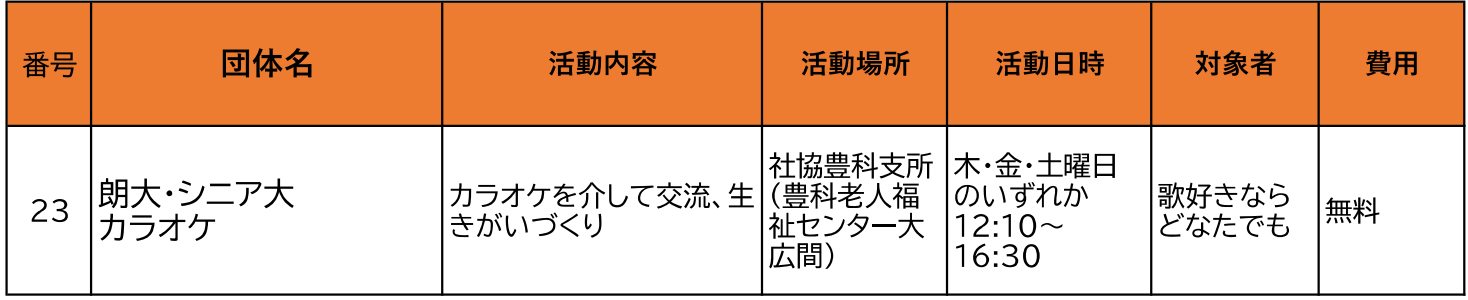

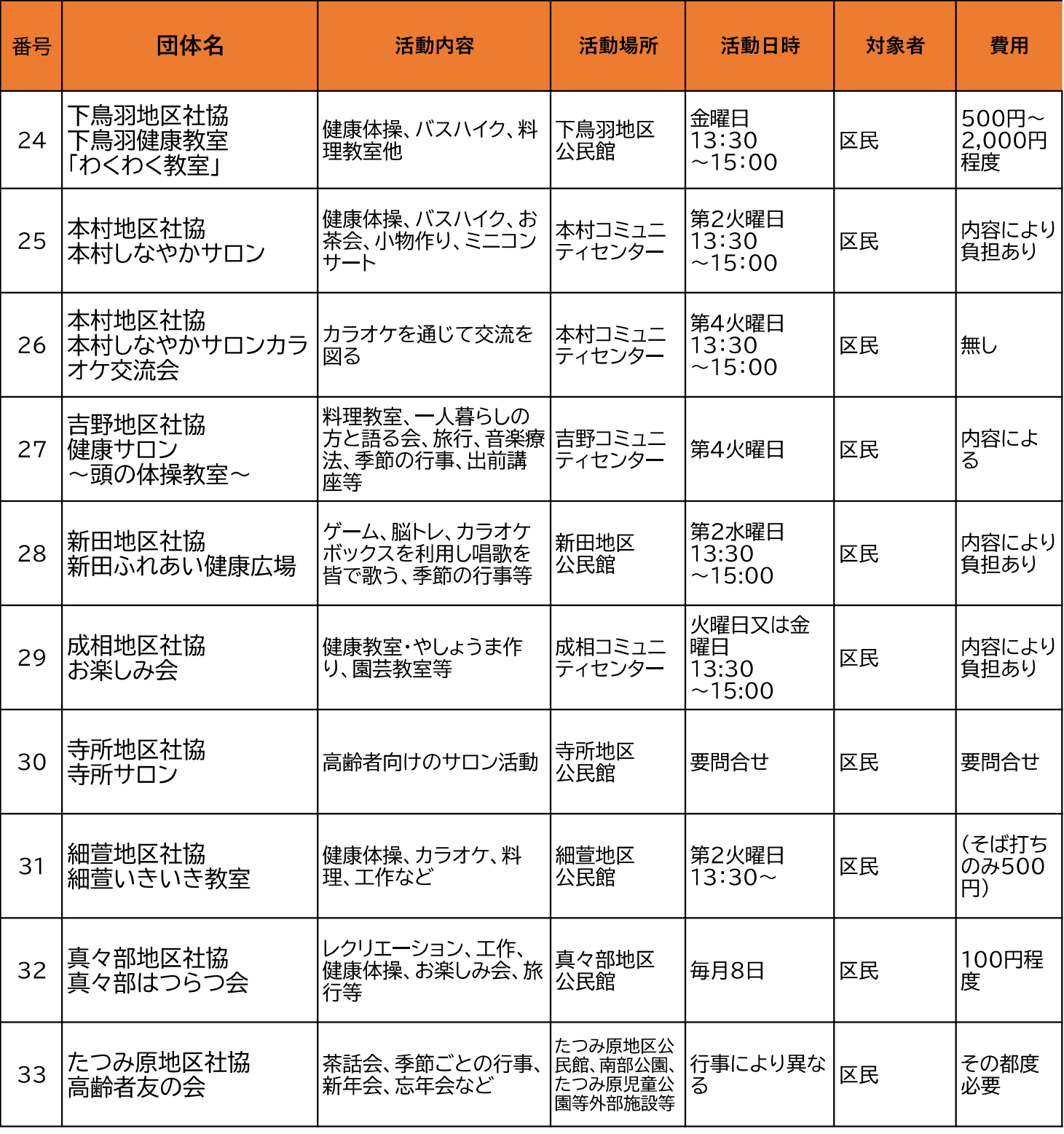

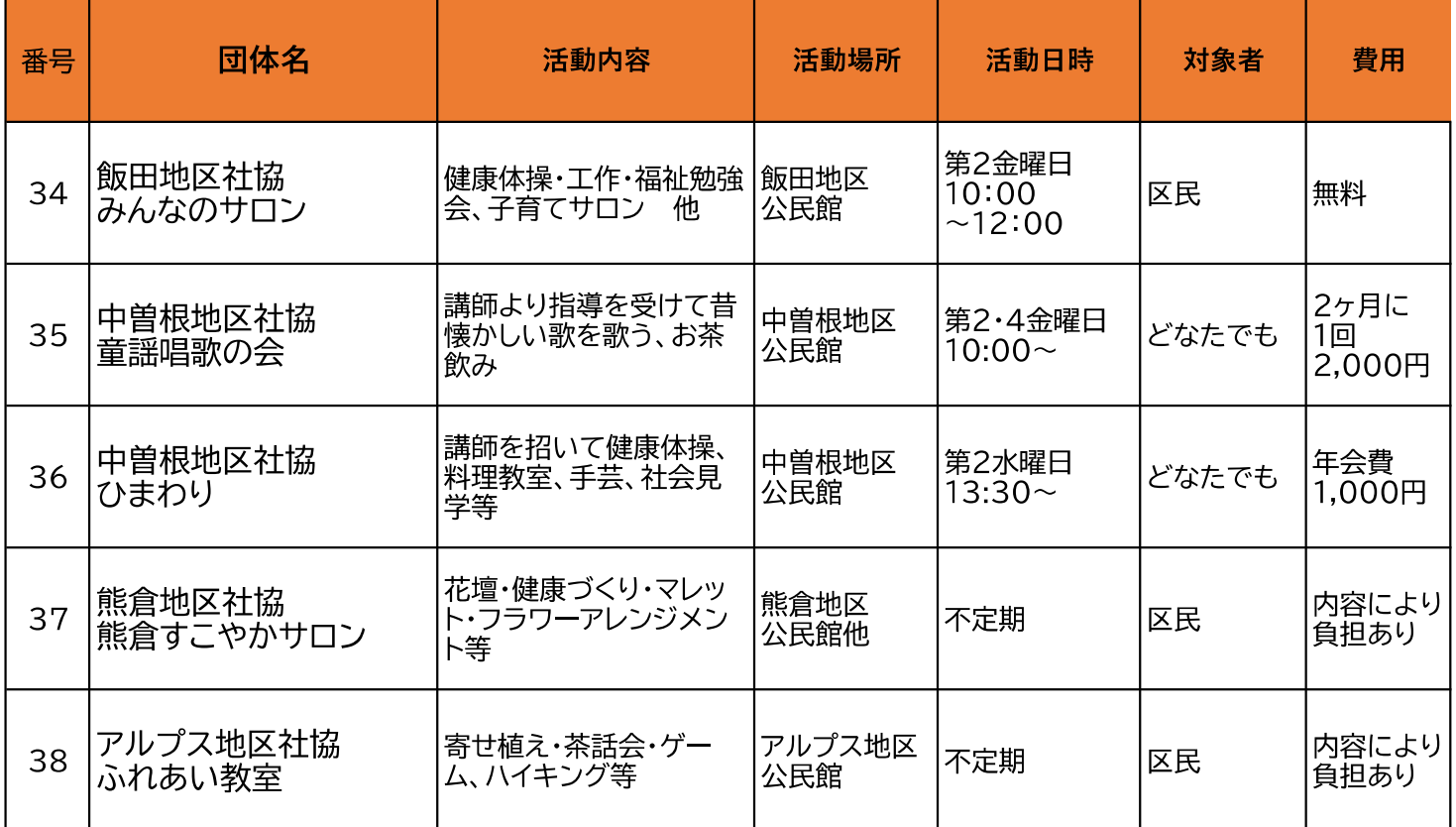

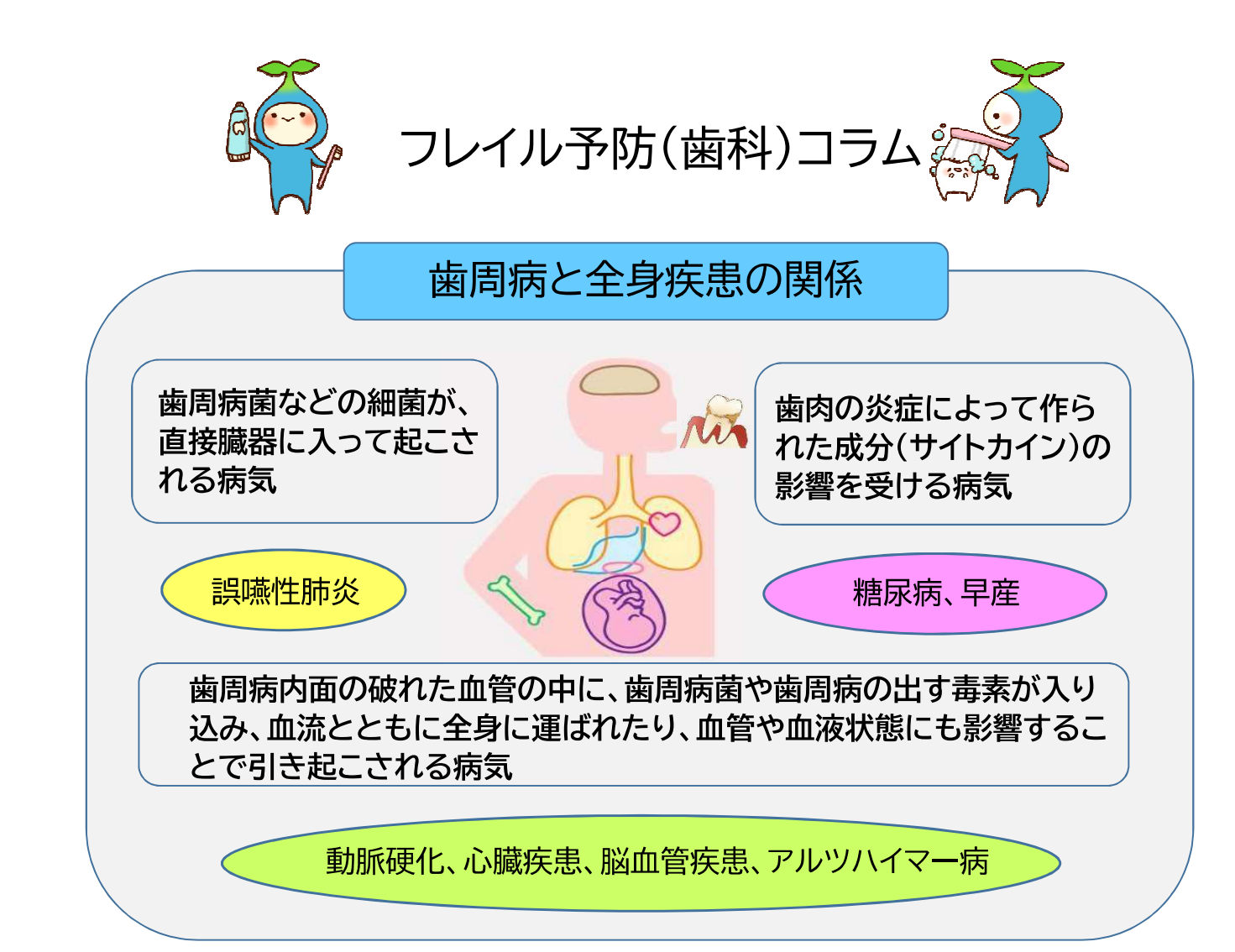

#### あんしん広場・あんしんの活動

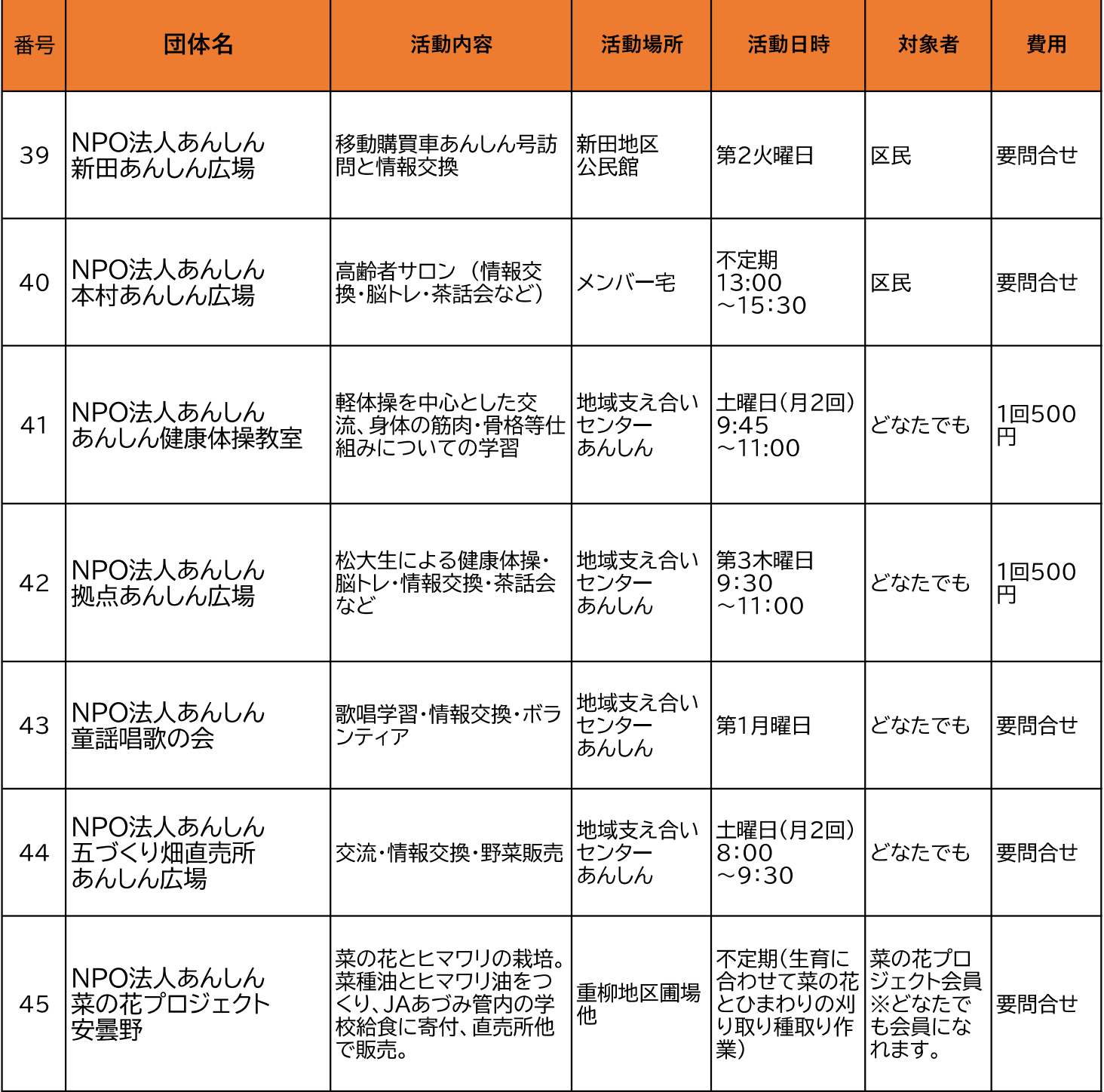

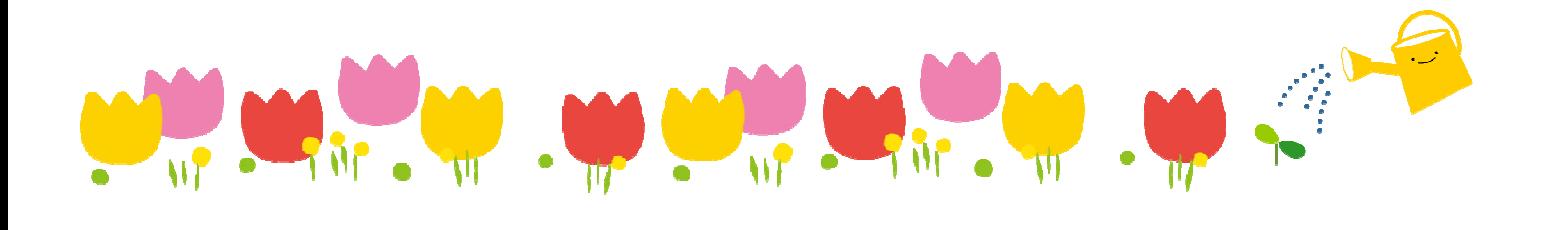

#### シニアクラブ

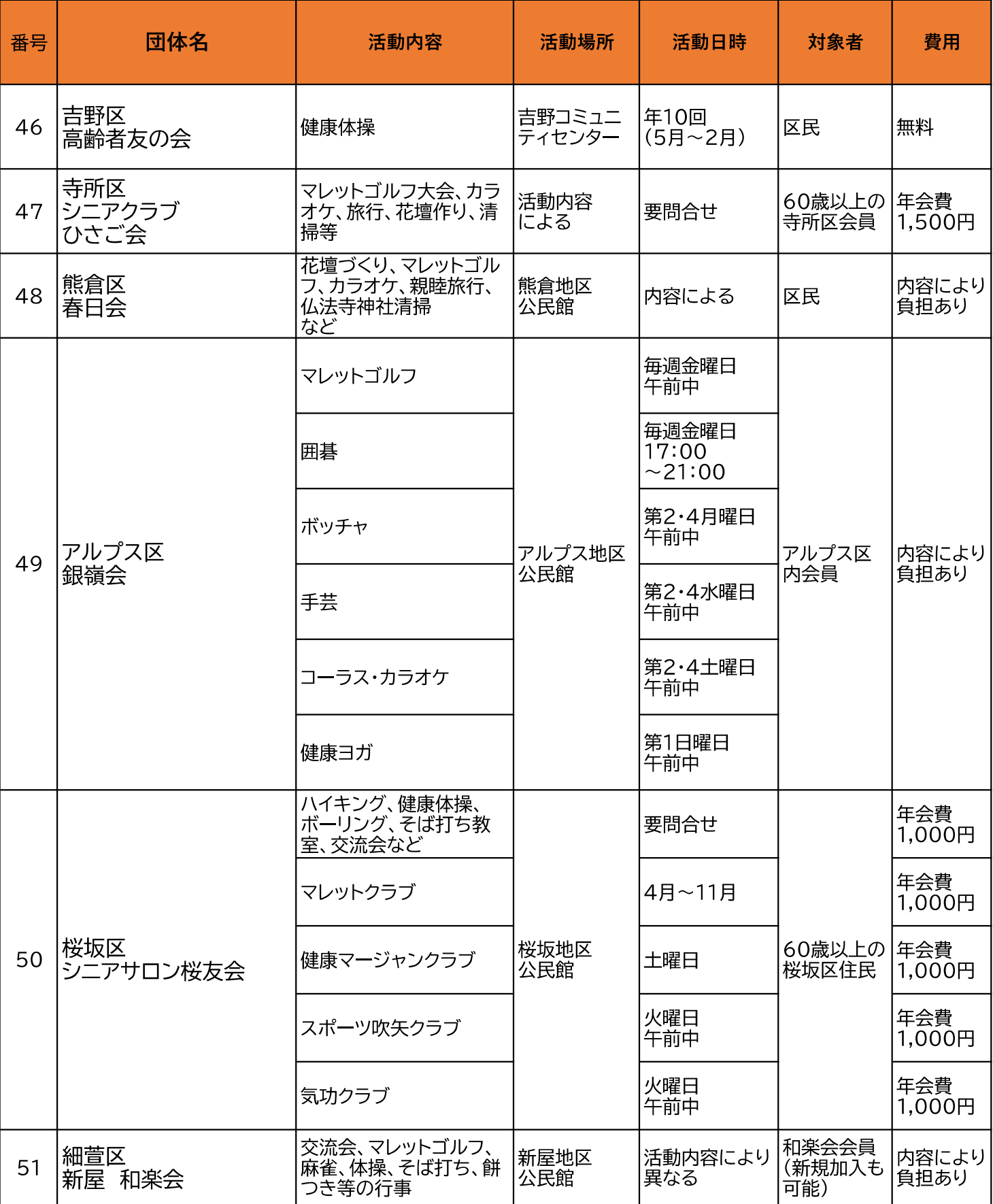

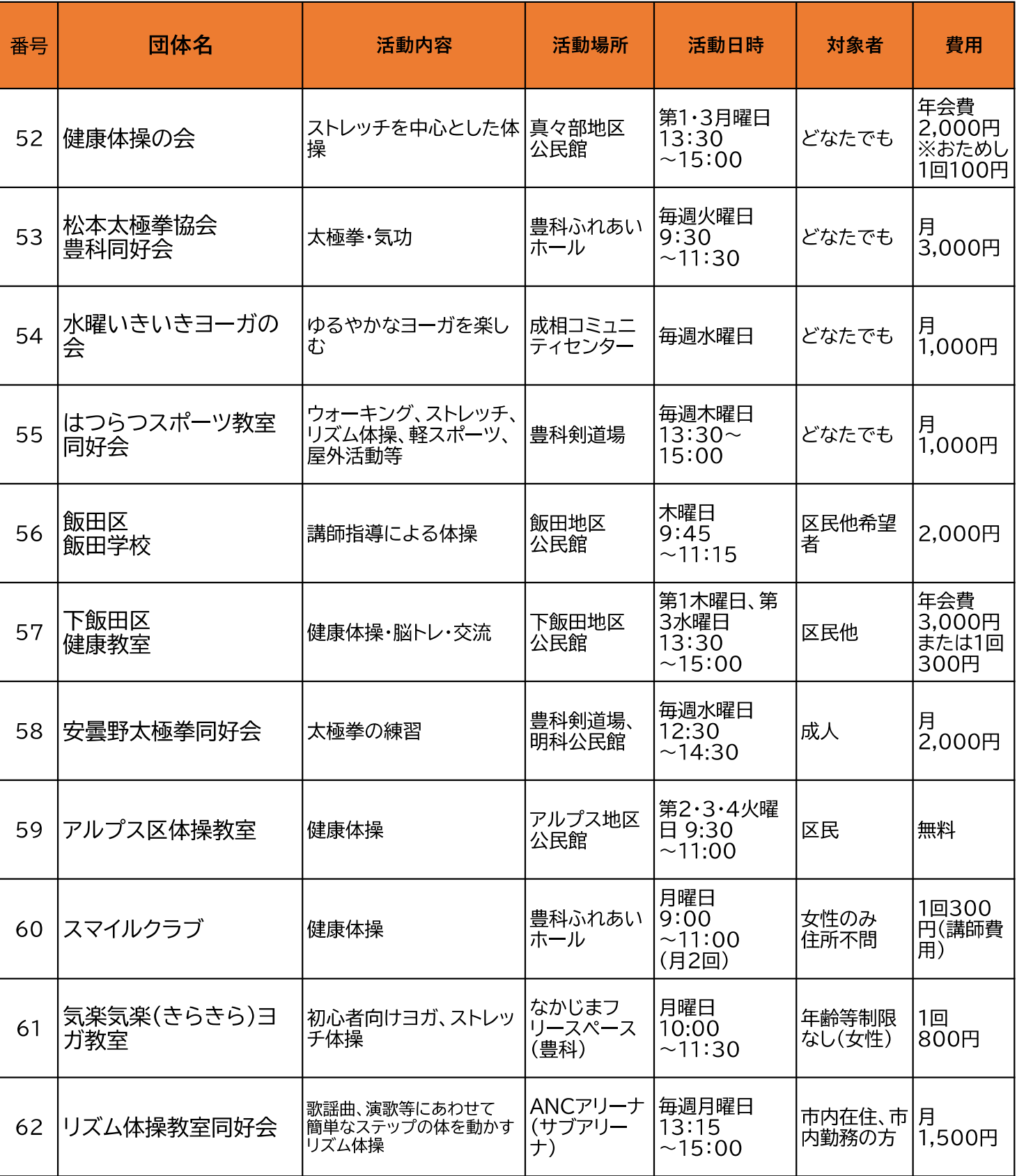

# 『通いの場』開設状況一覧(穂高地域)

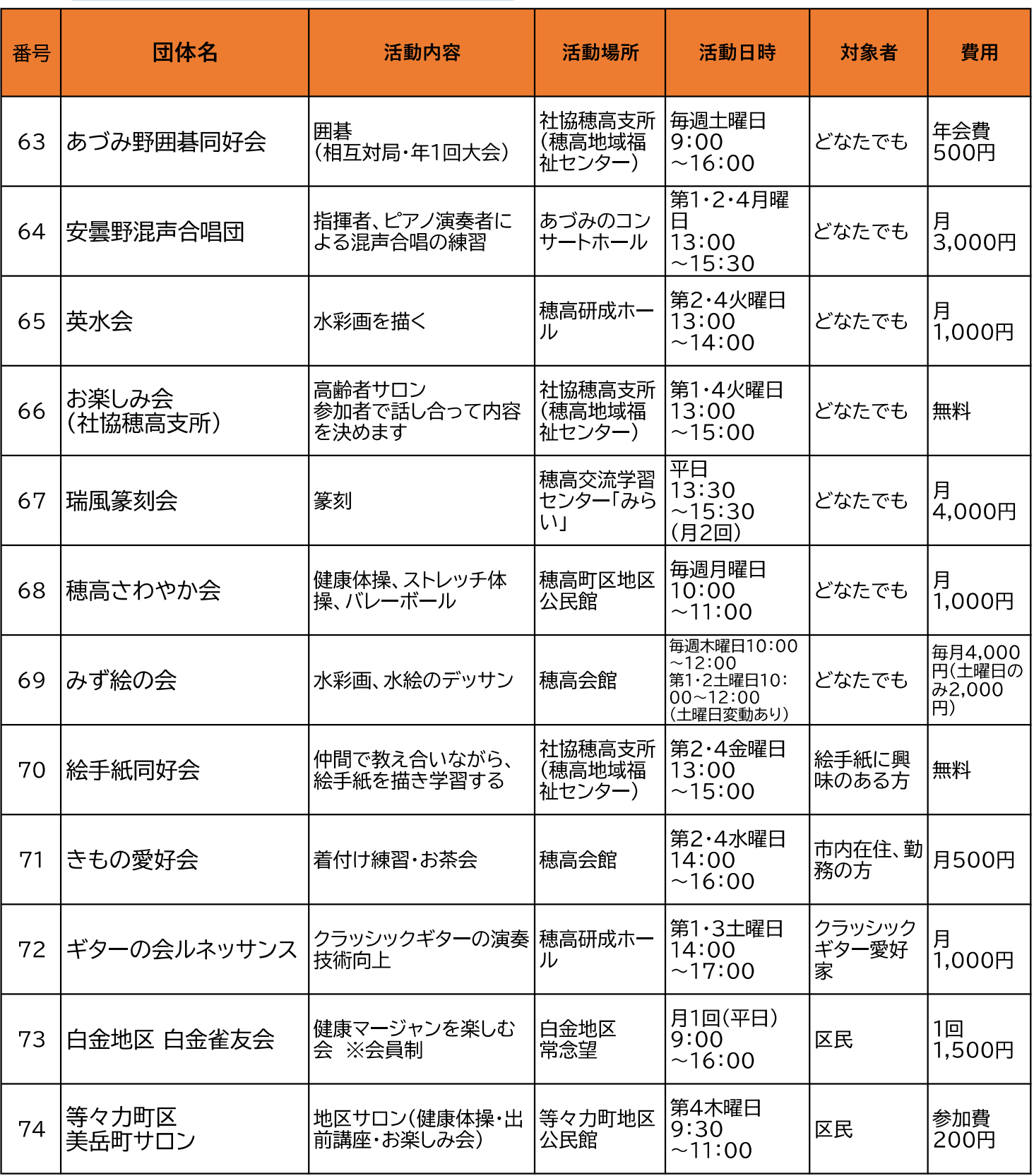

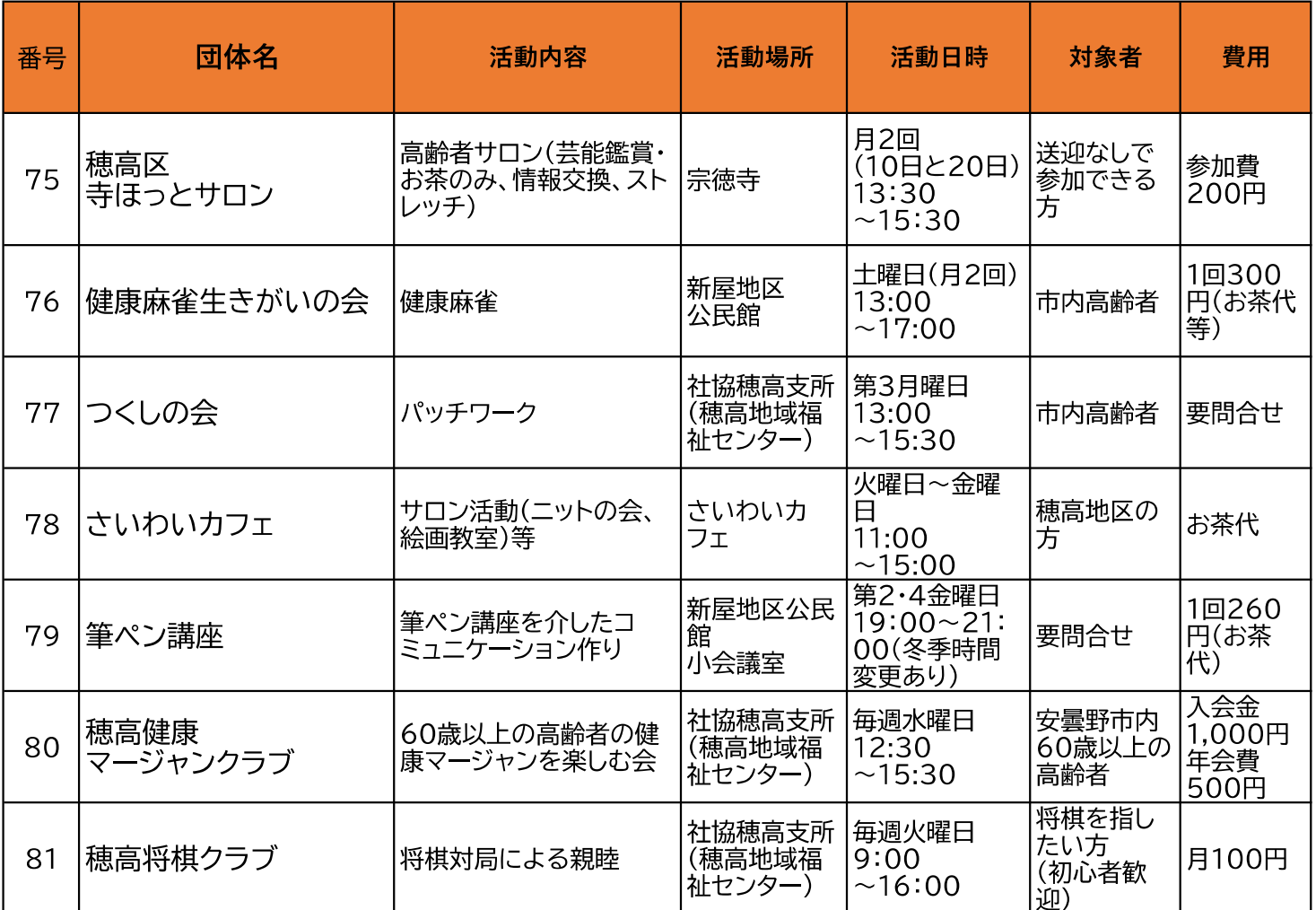

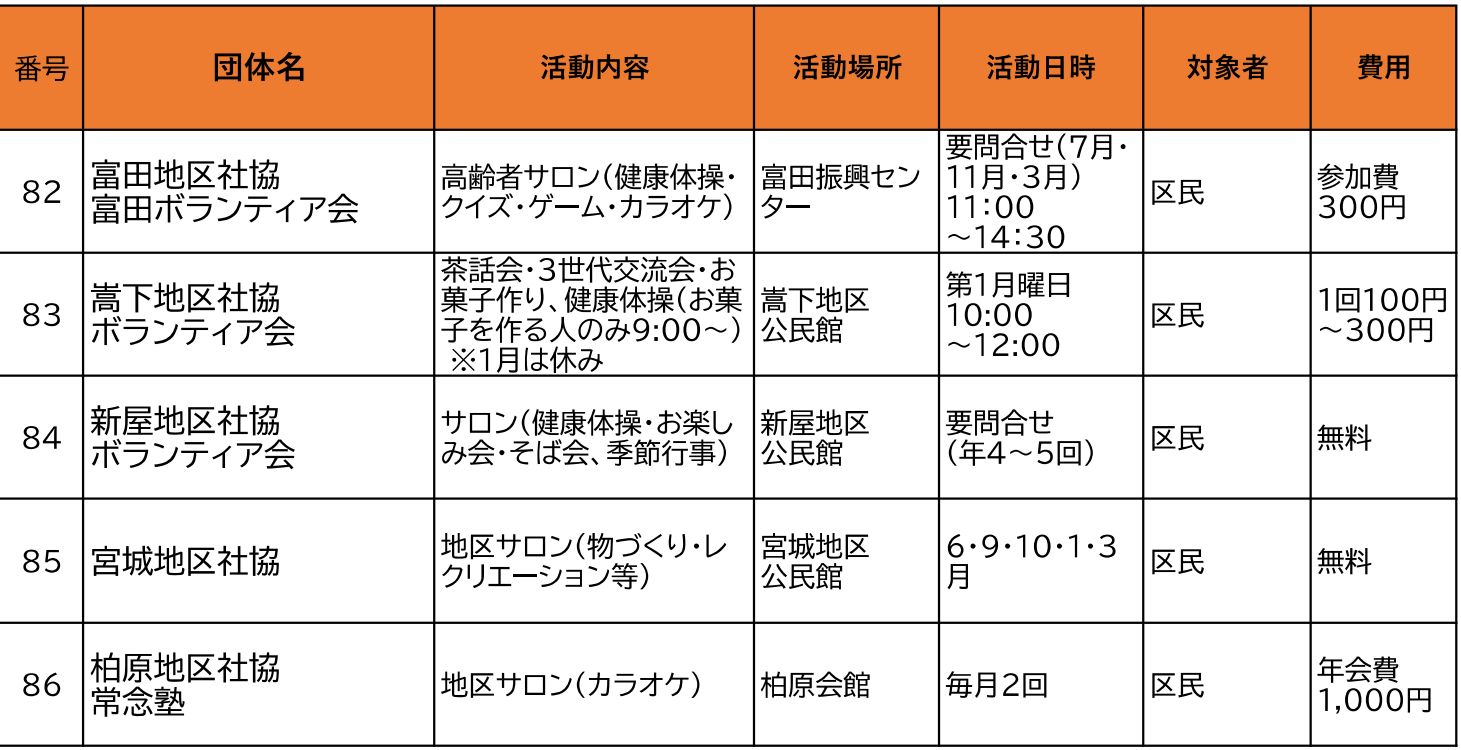

### あんしん広場

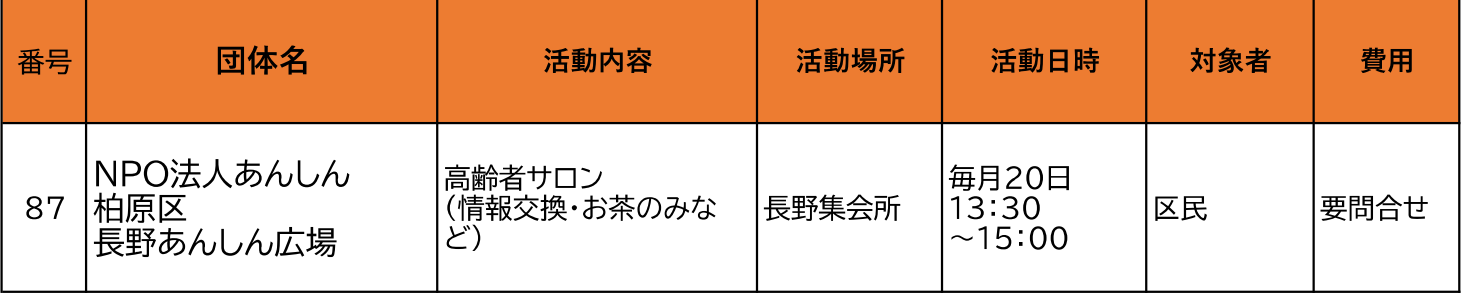

#### シニアクラブ

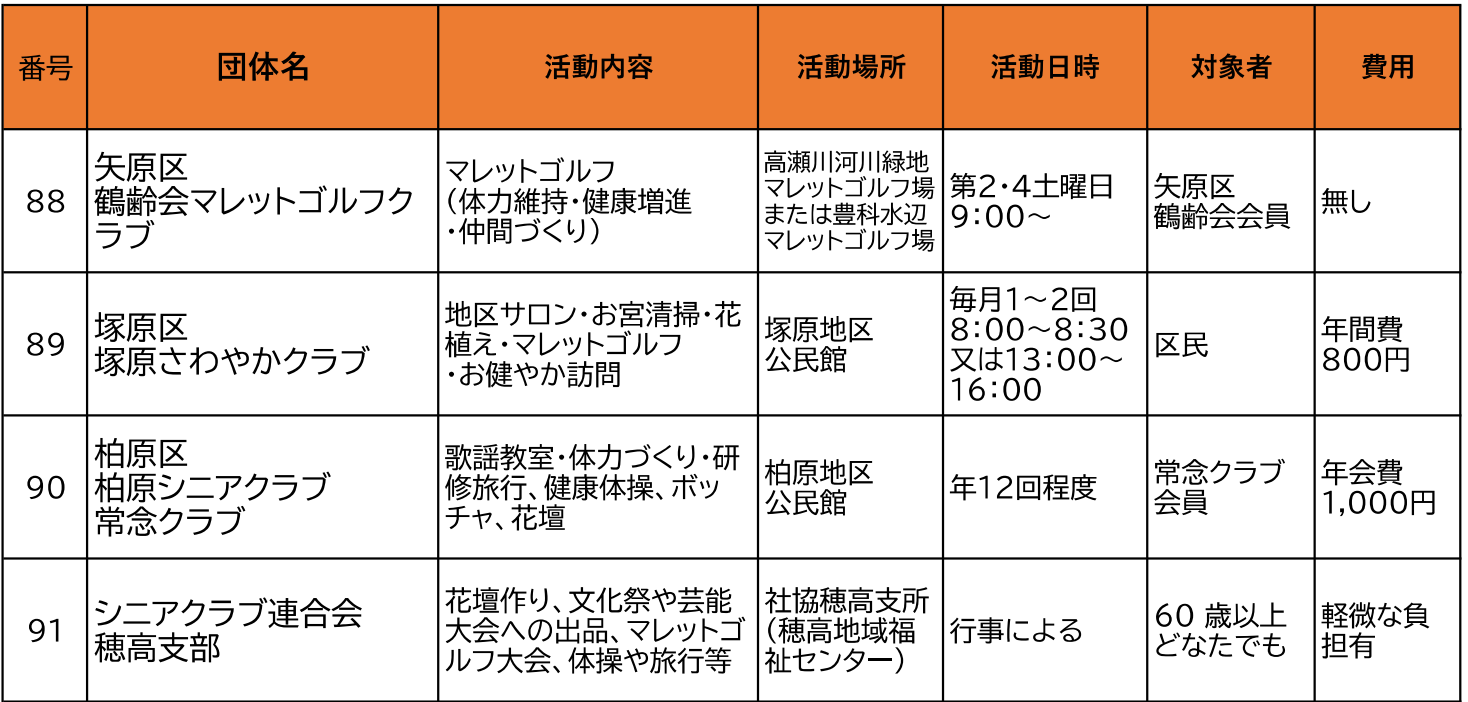

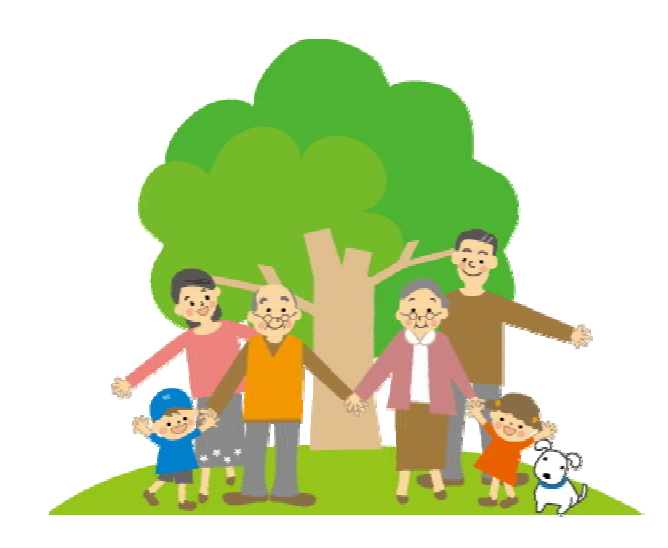

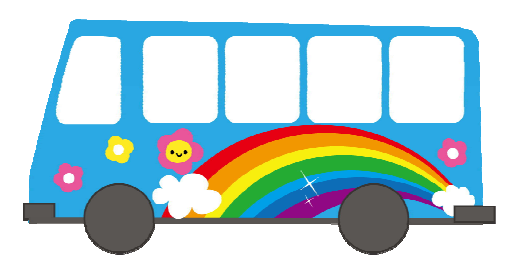

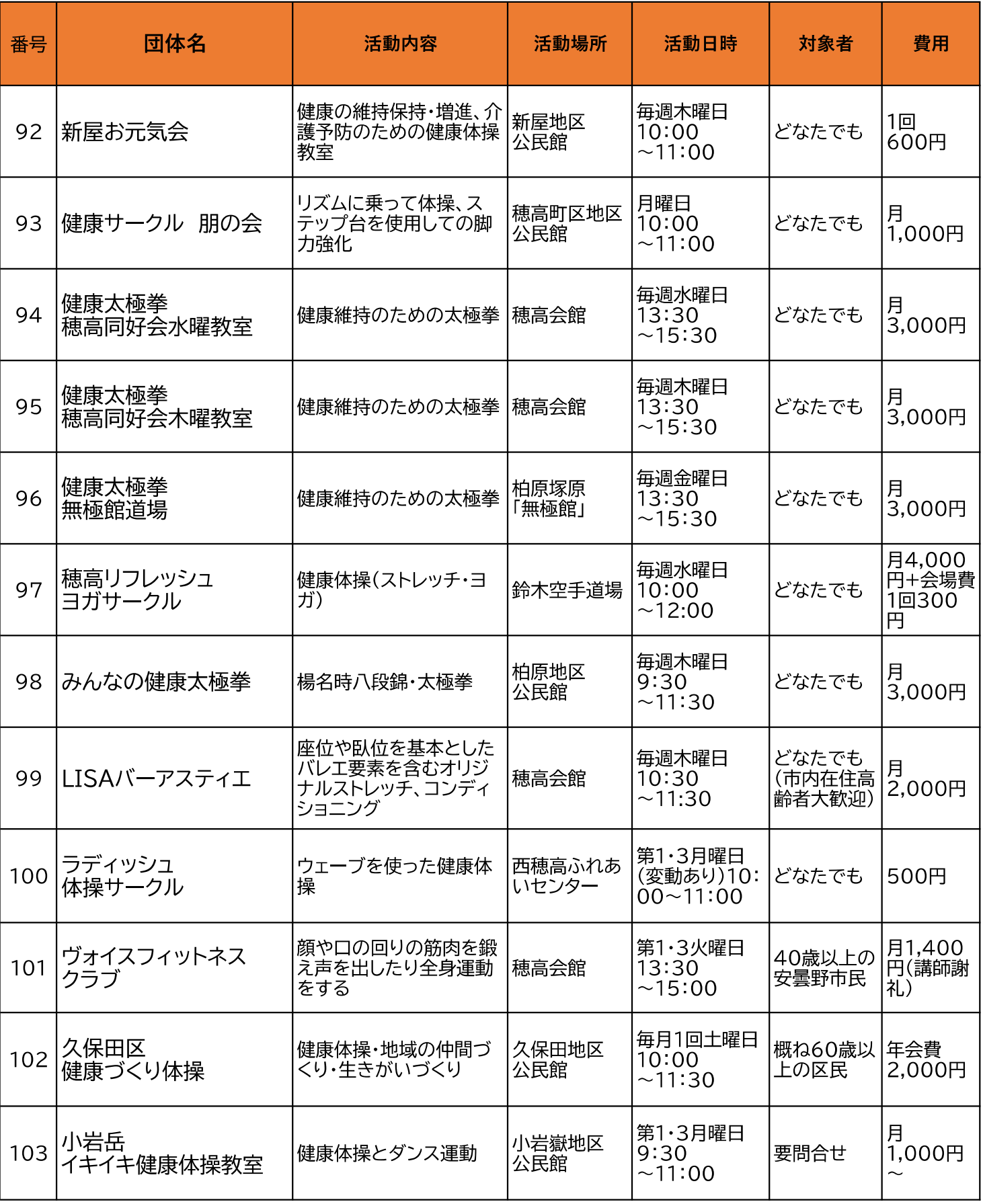

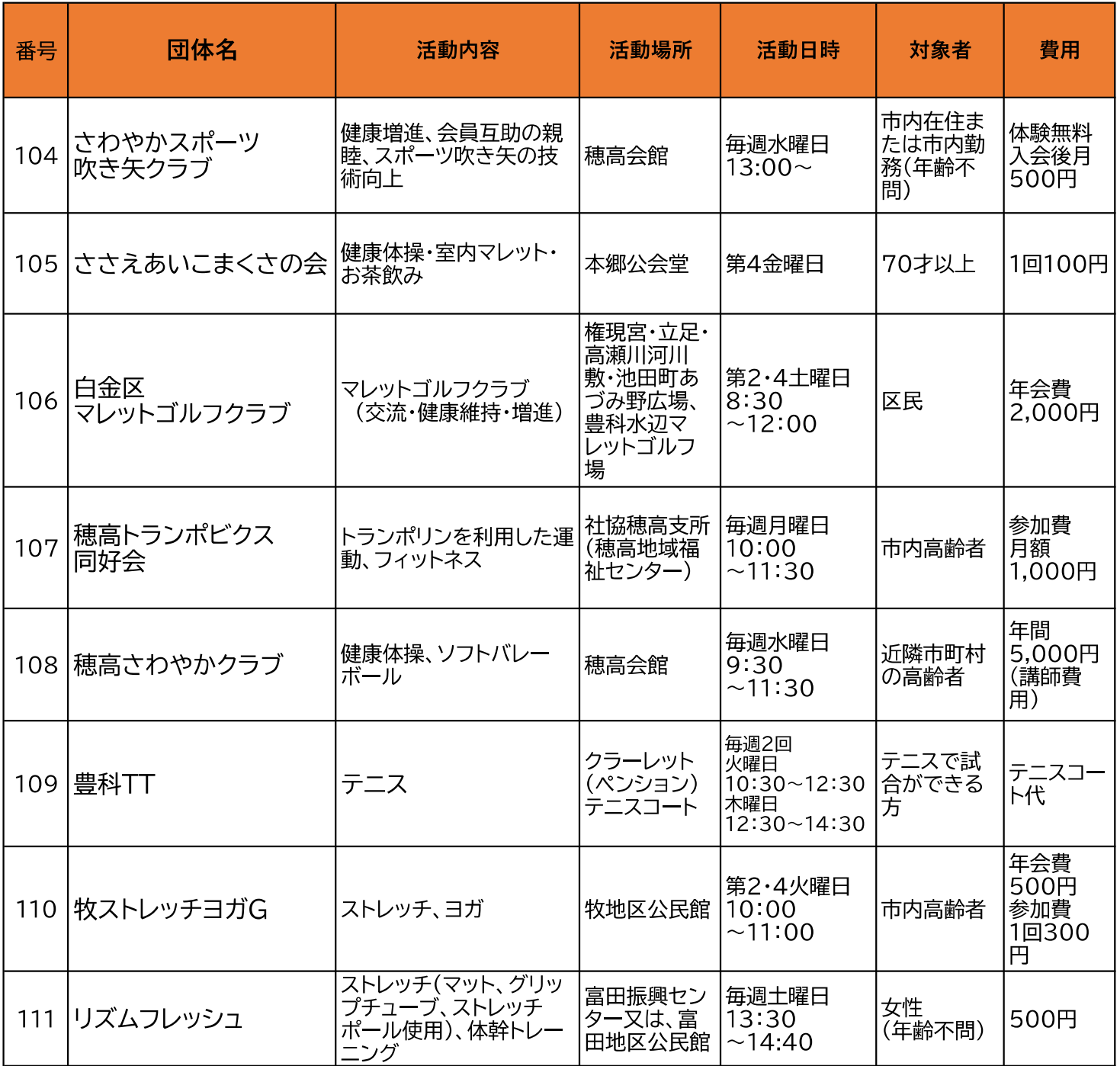

#### 高齢者の方の元気を支える、Web上の街へ、ようこそ。

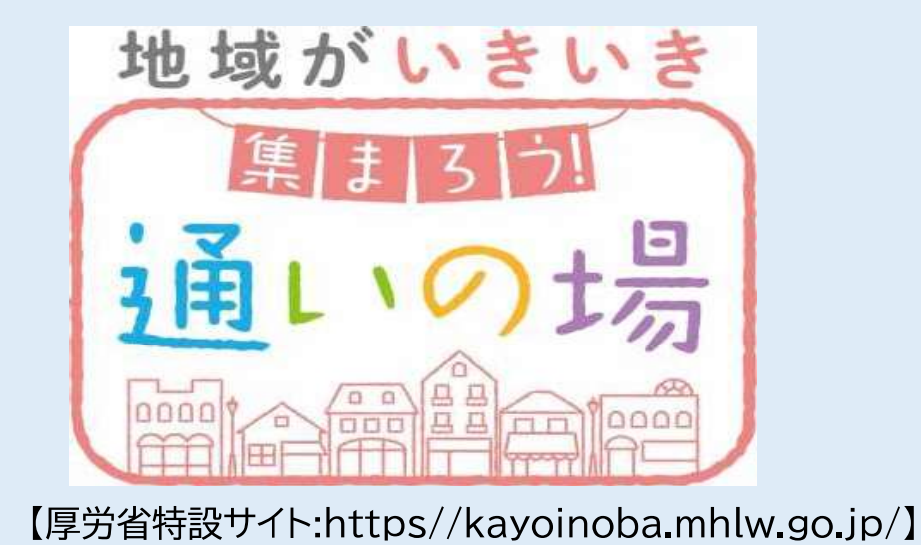

# 『通いの場』開設状況一覧(三郷地域)

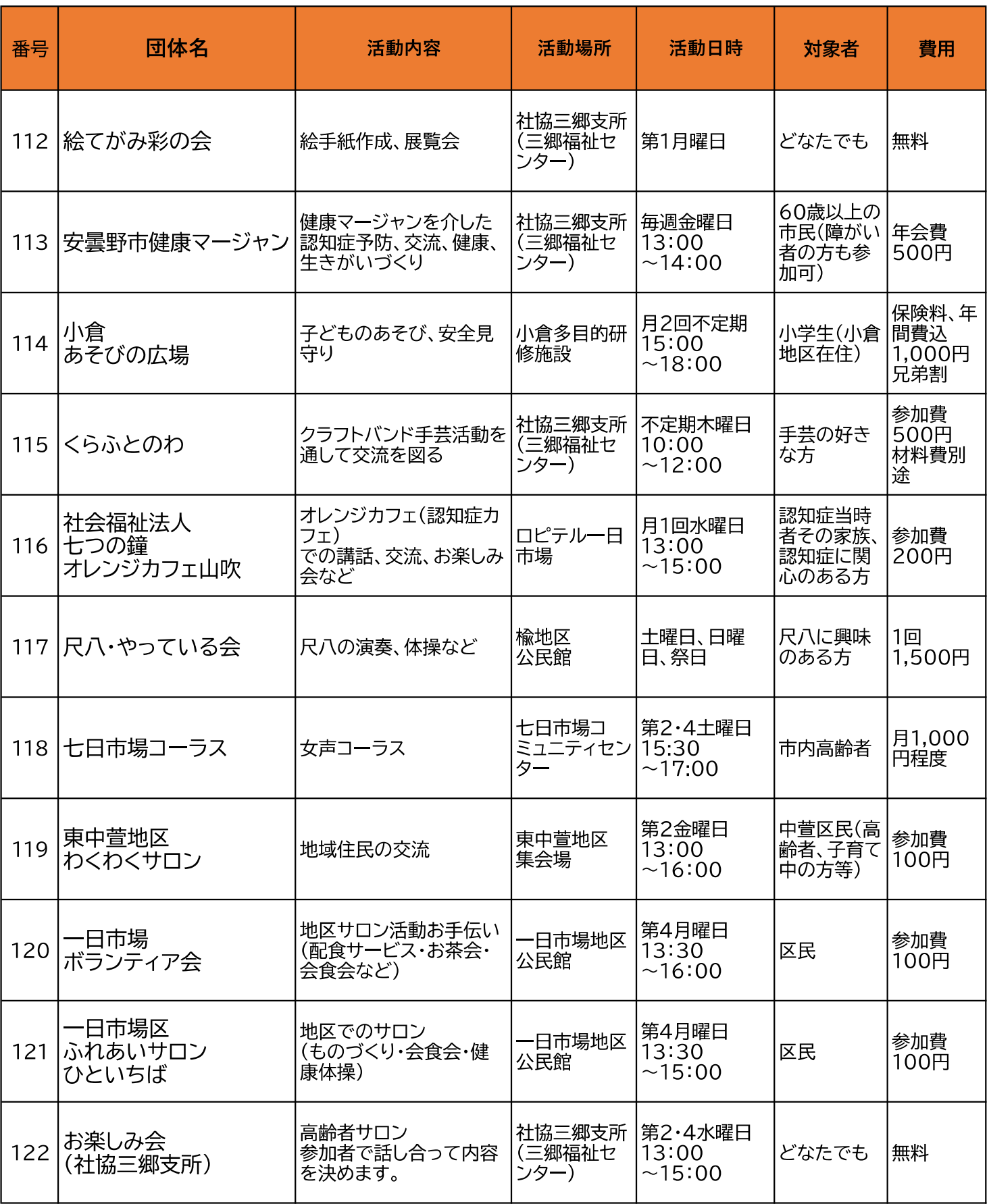

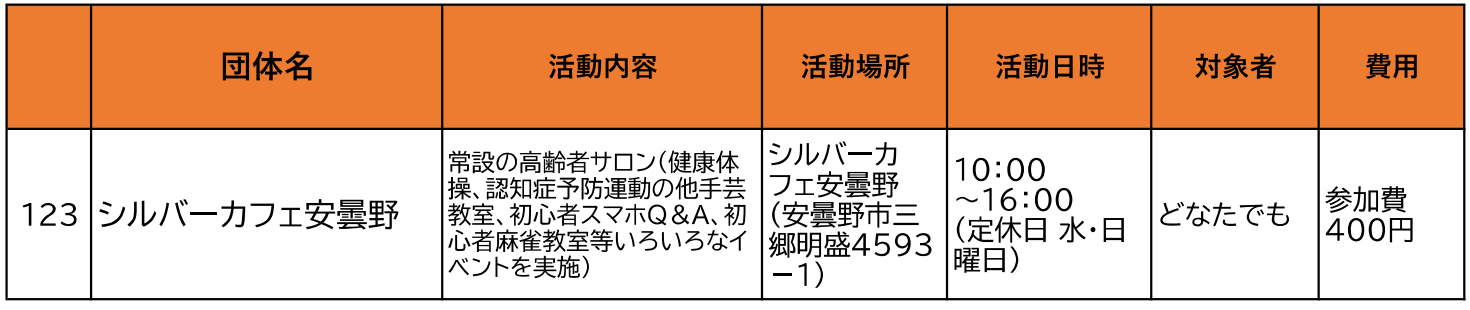

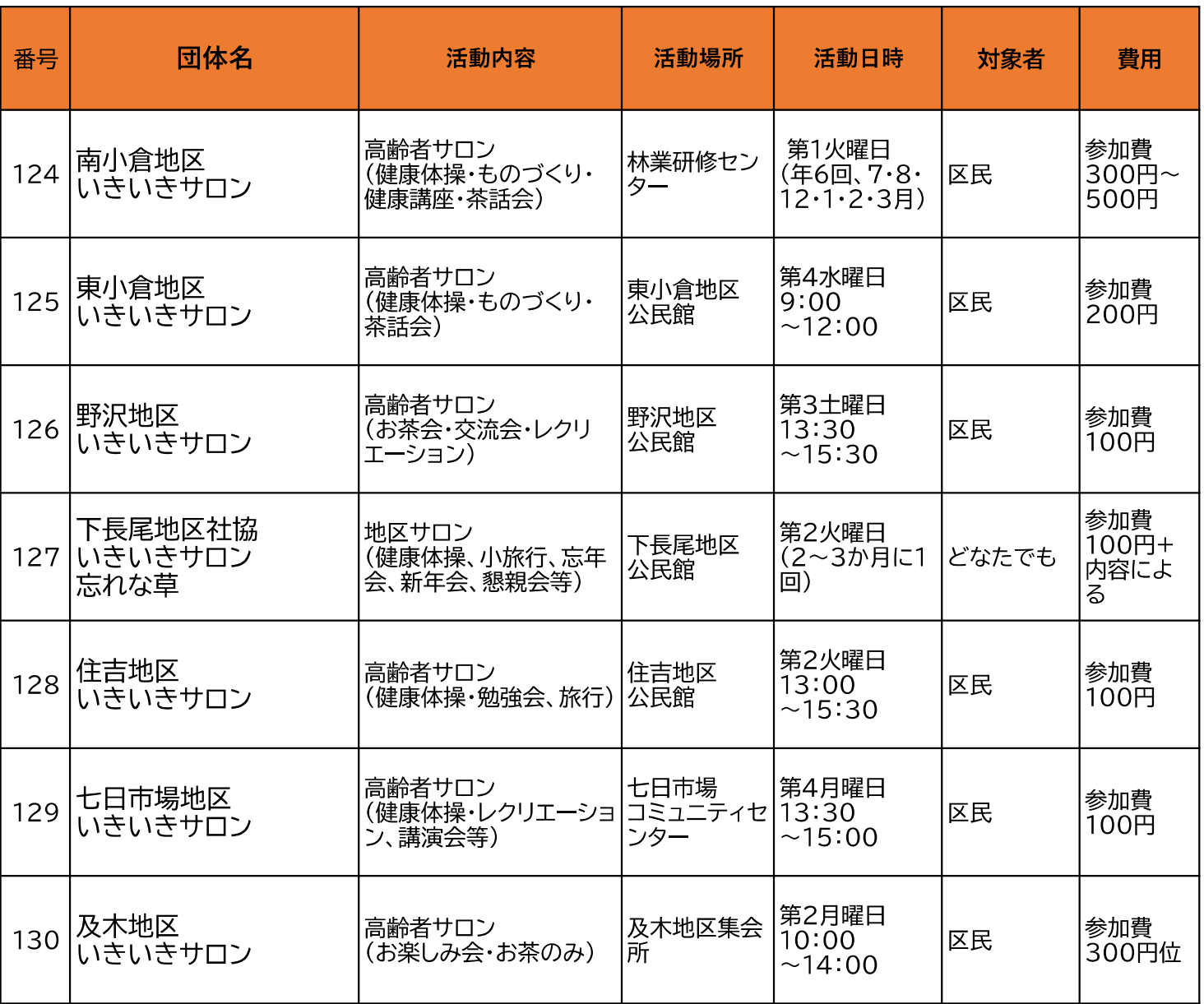

### あんしんの活動

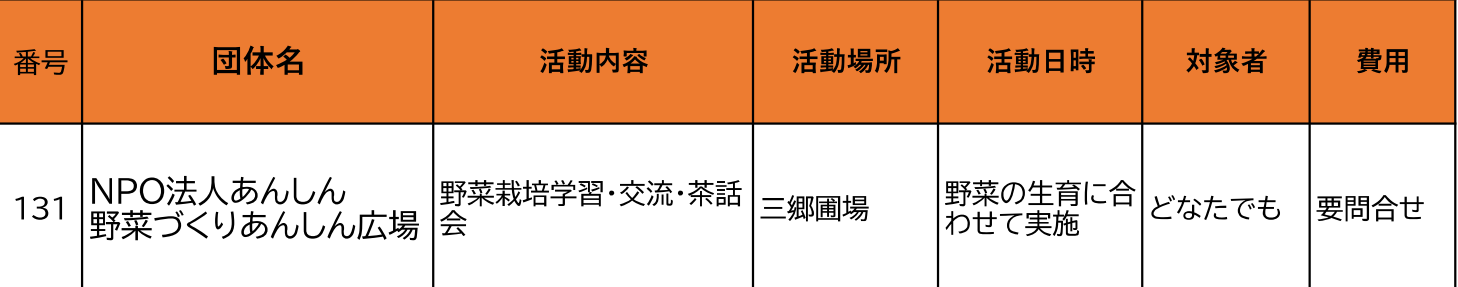

# シニアクラブ

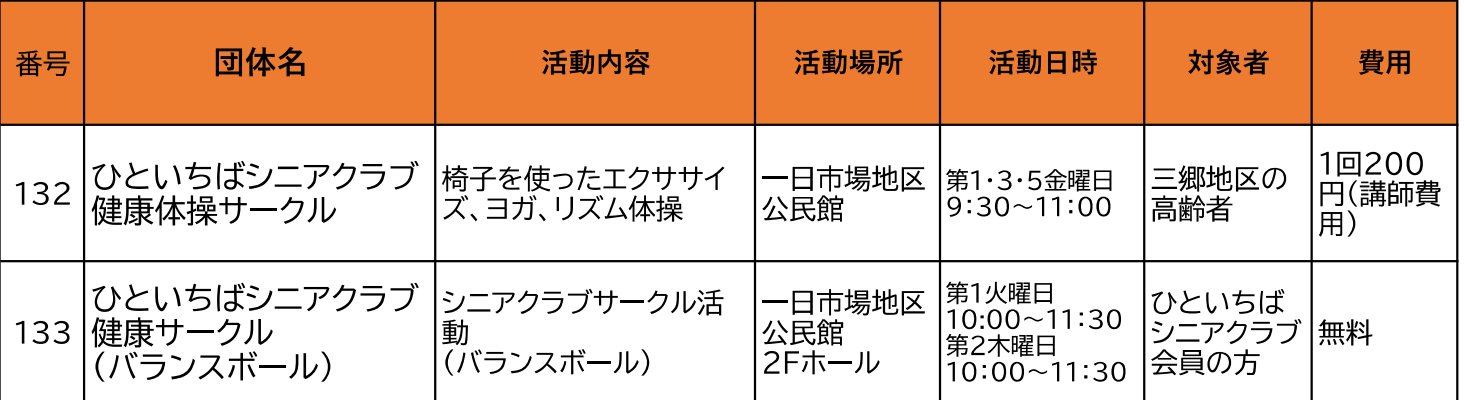

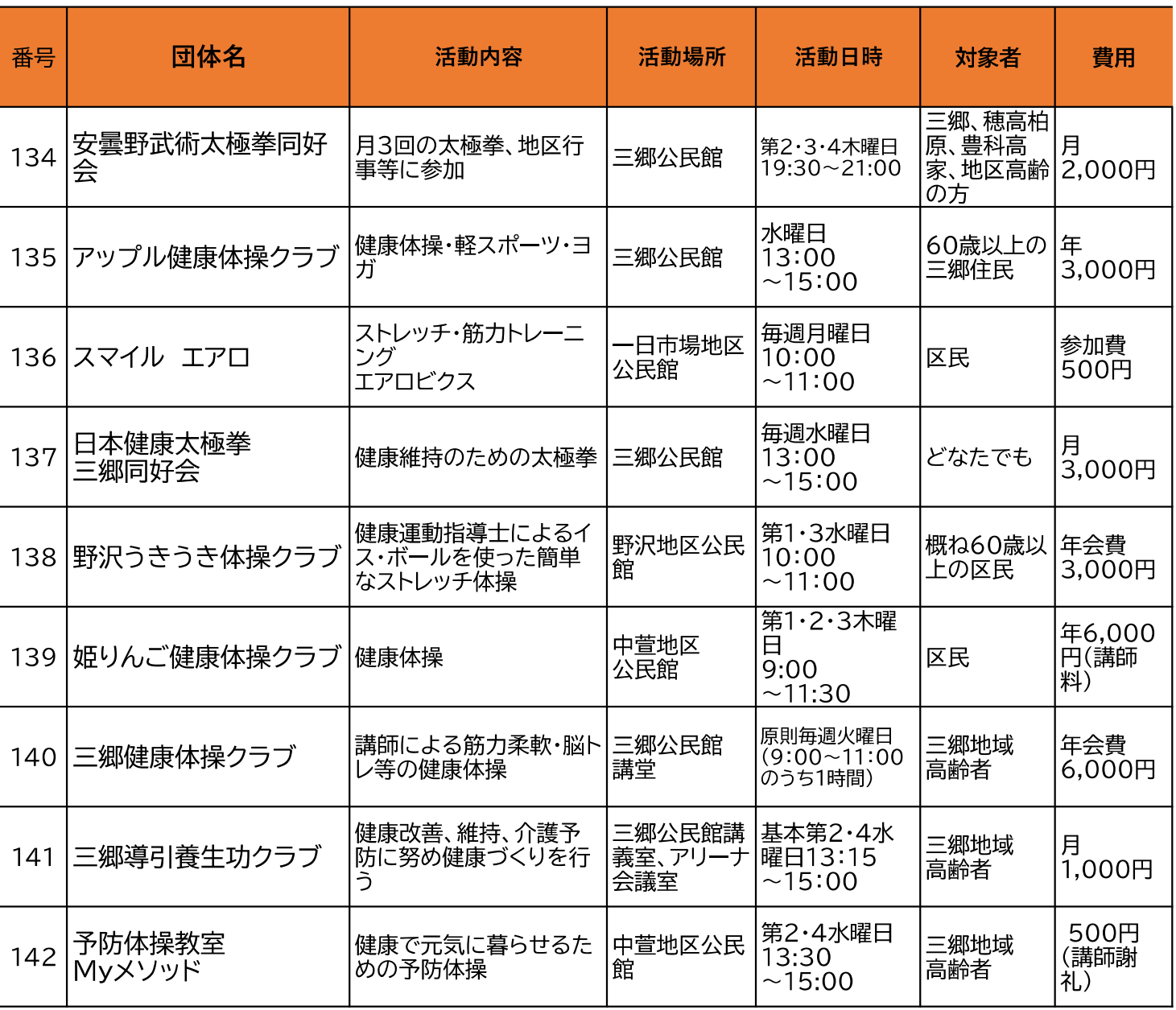

## 『通いの場』開設状況一覧(堀金地域)

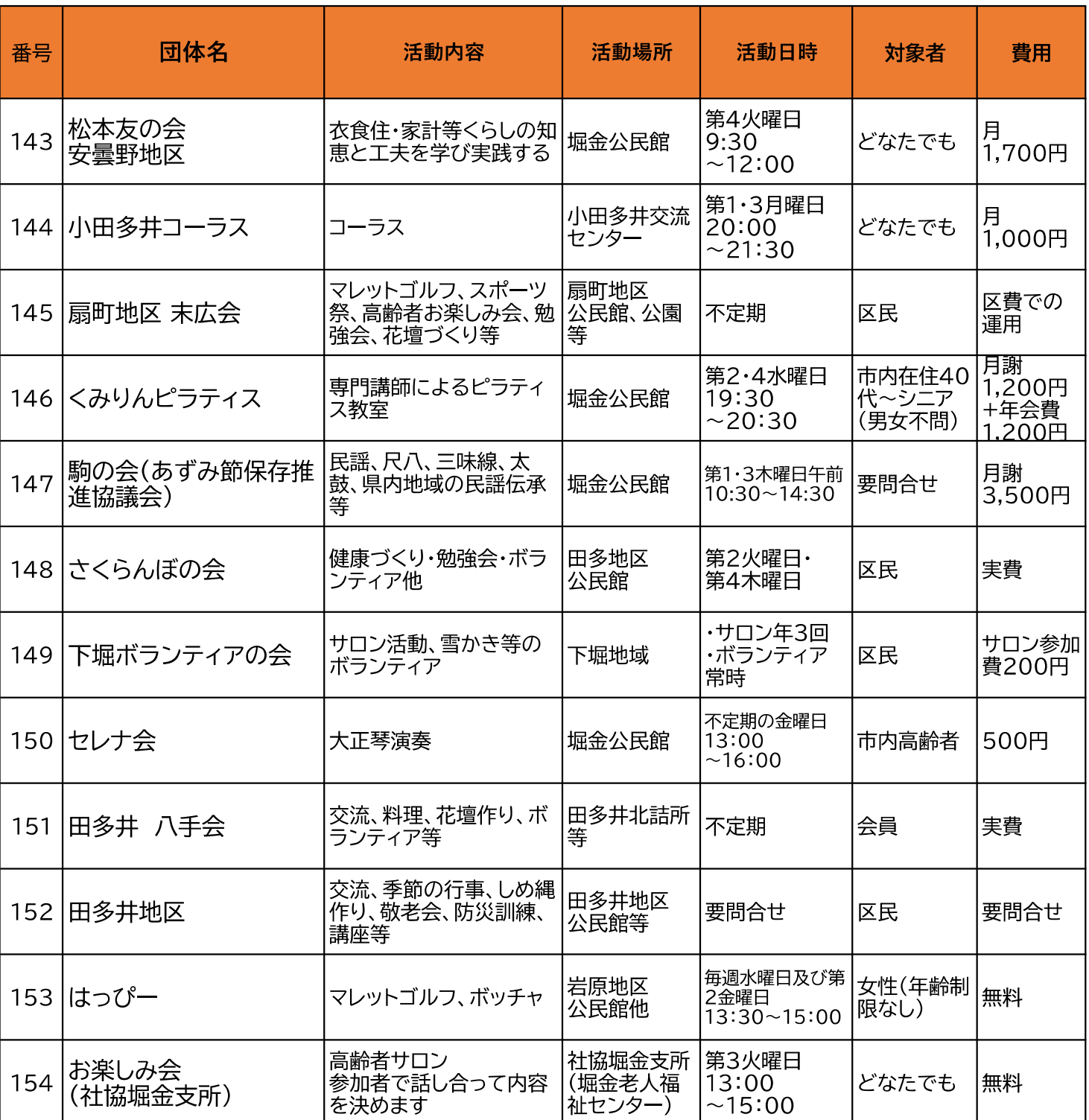

### あんしん広場

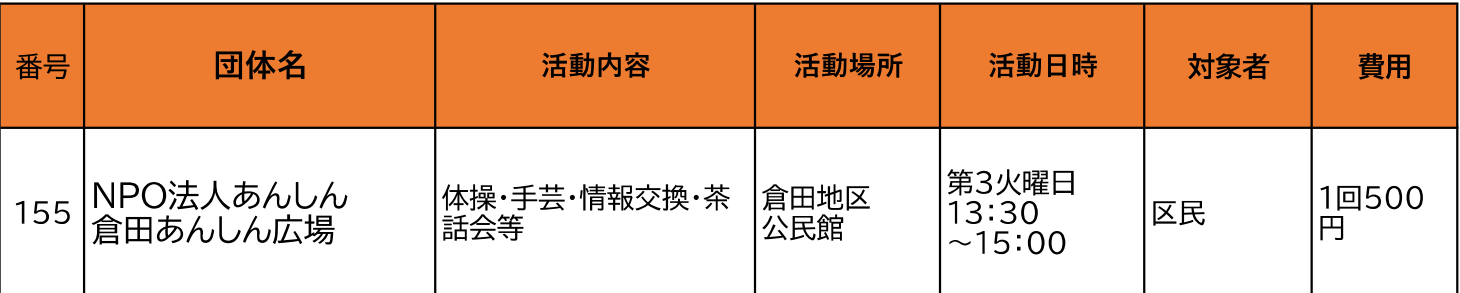

## シニアクラブ

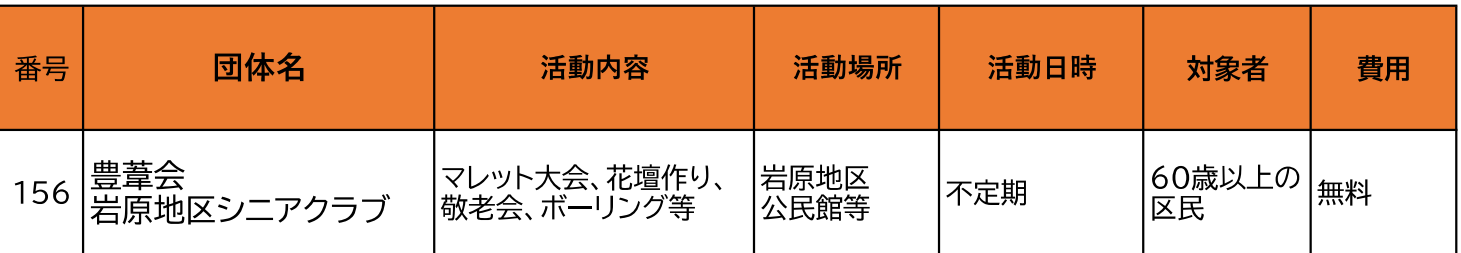

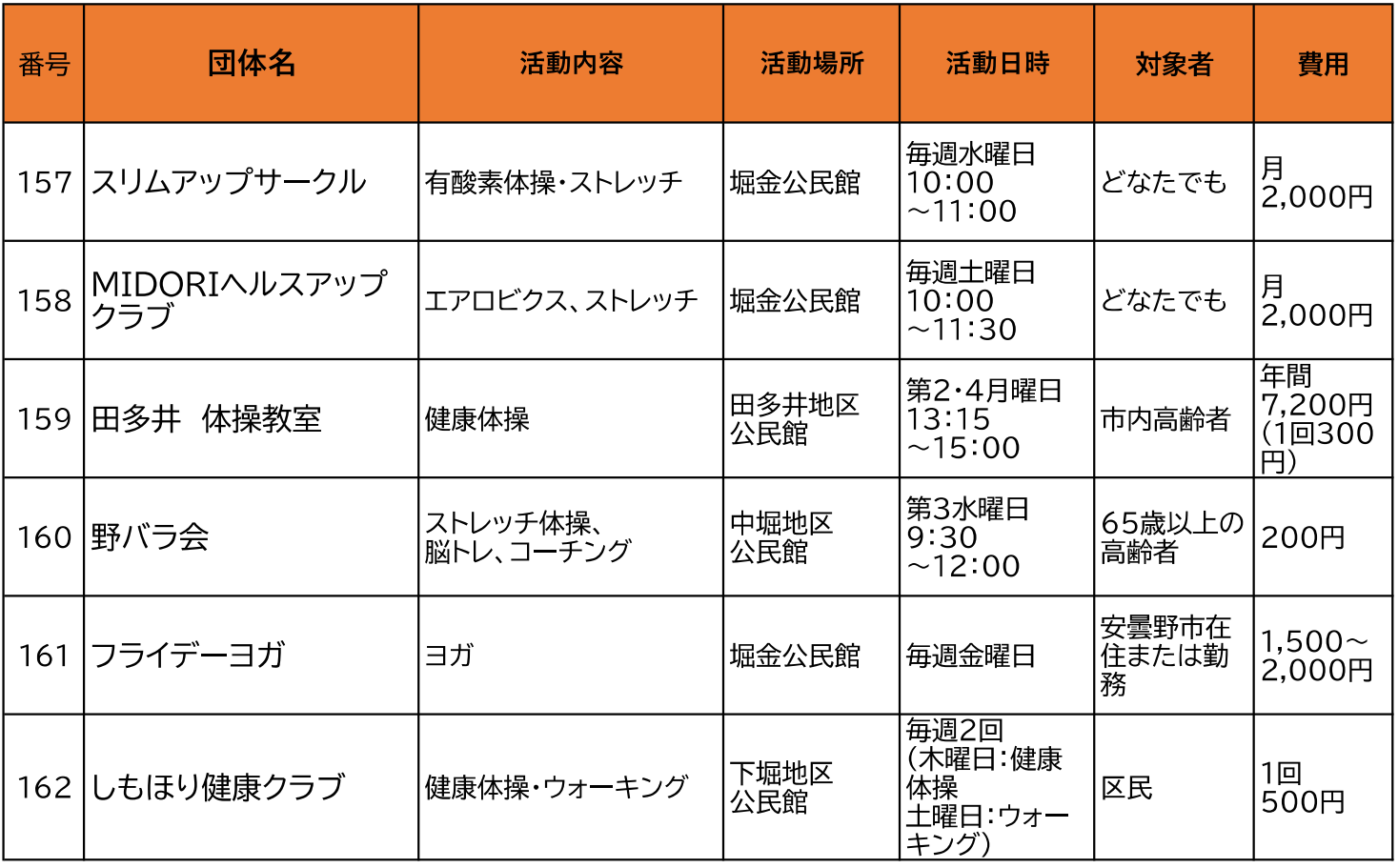

# 『通いの場』開設状況一覧(明科地域)

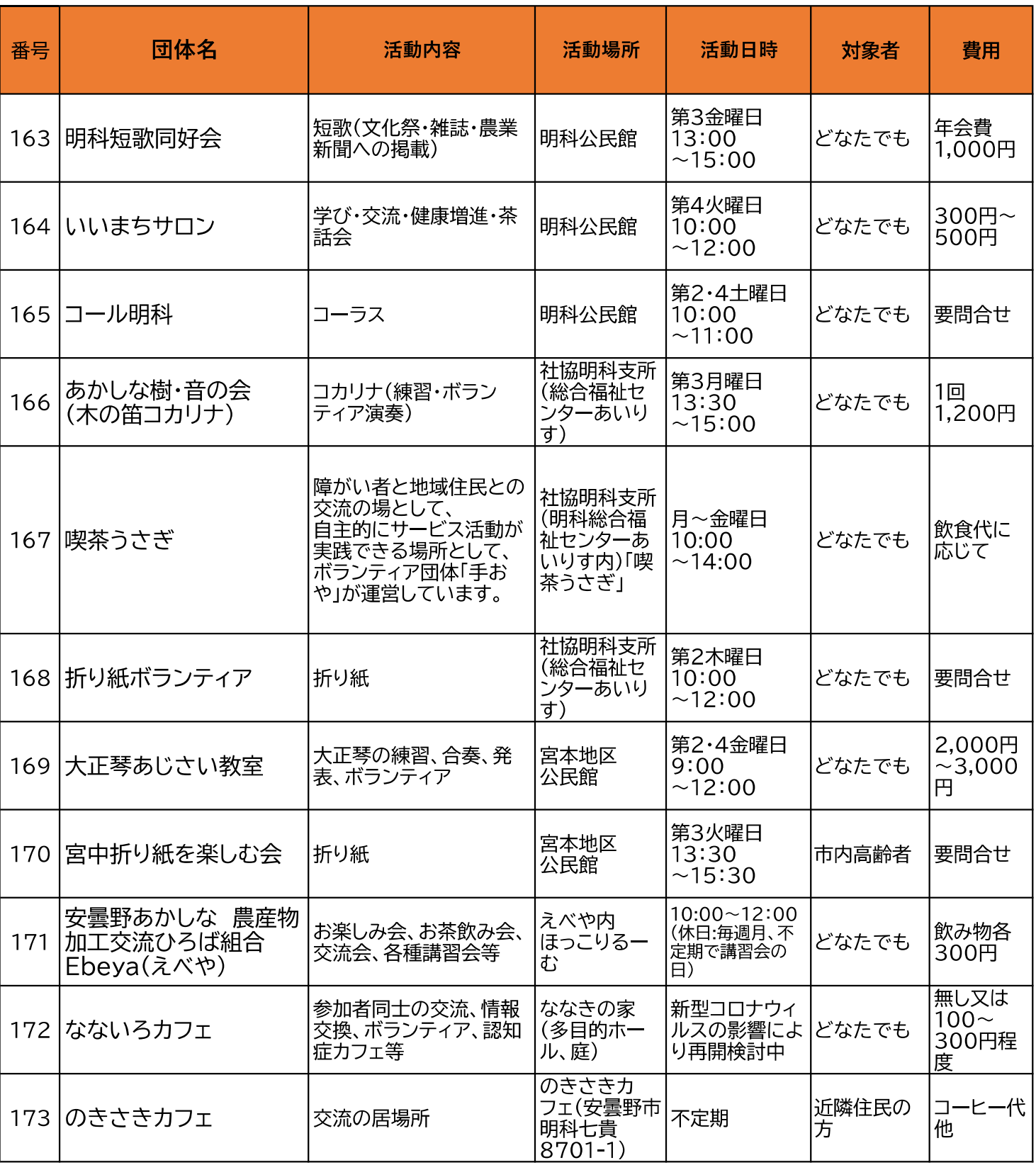

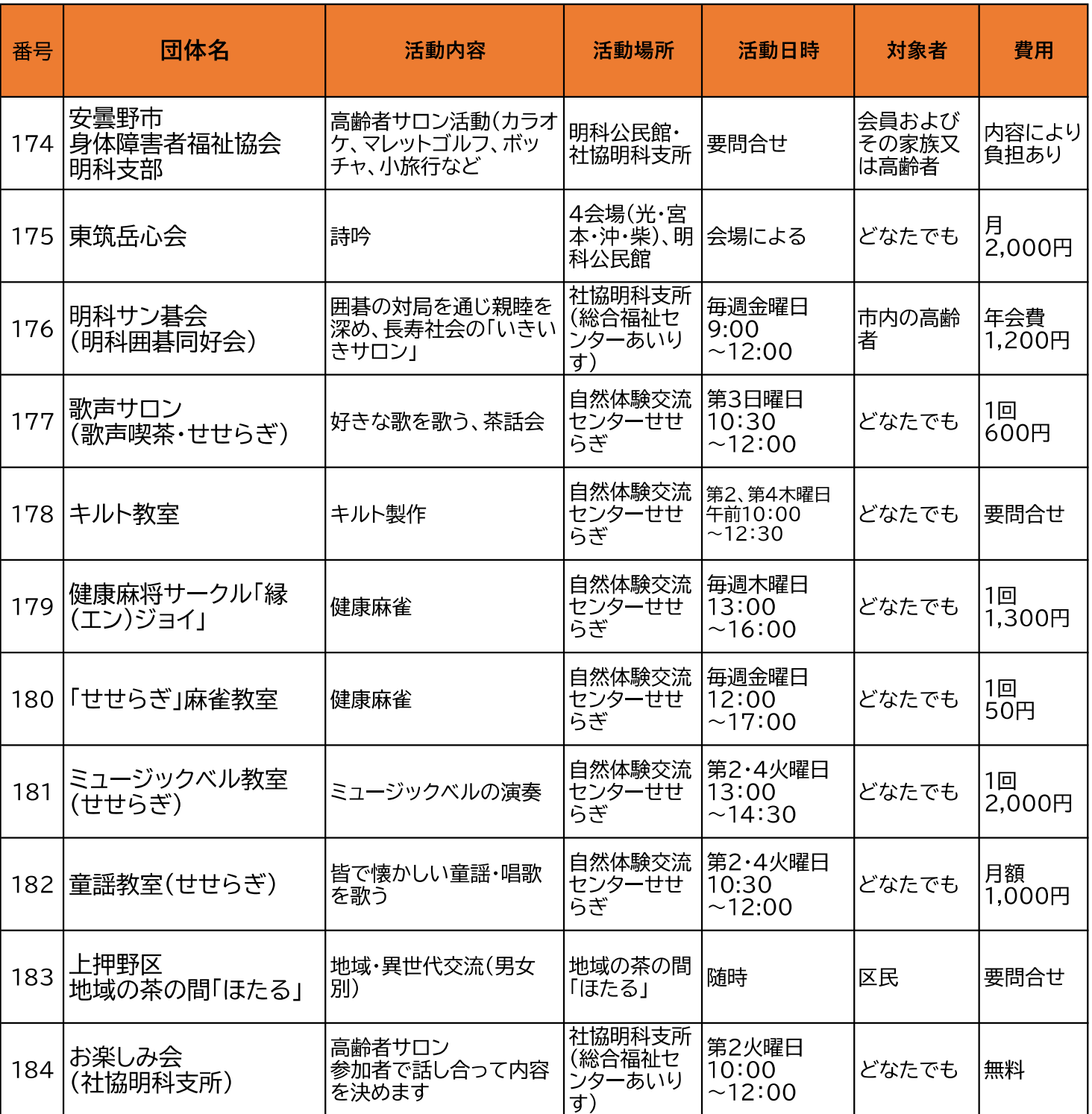

# 「通いの場」参加で健康長寿!

武豊プロジェクトから、サロン参加者と非参加 者を比較すると、参加することで、 ・要介護に至らない ・認知症の発症がおさえられる ことが、証明されています。

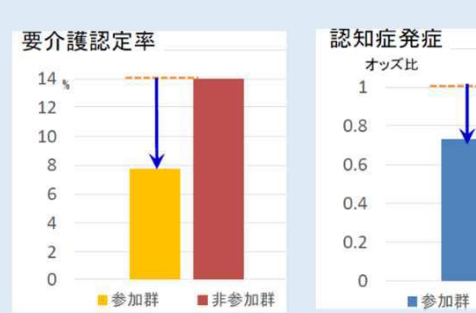

■非参加群

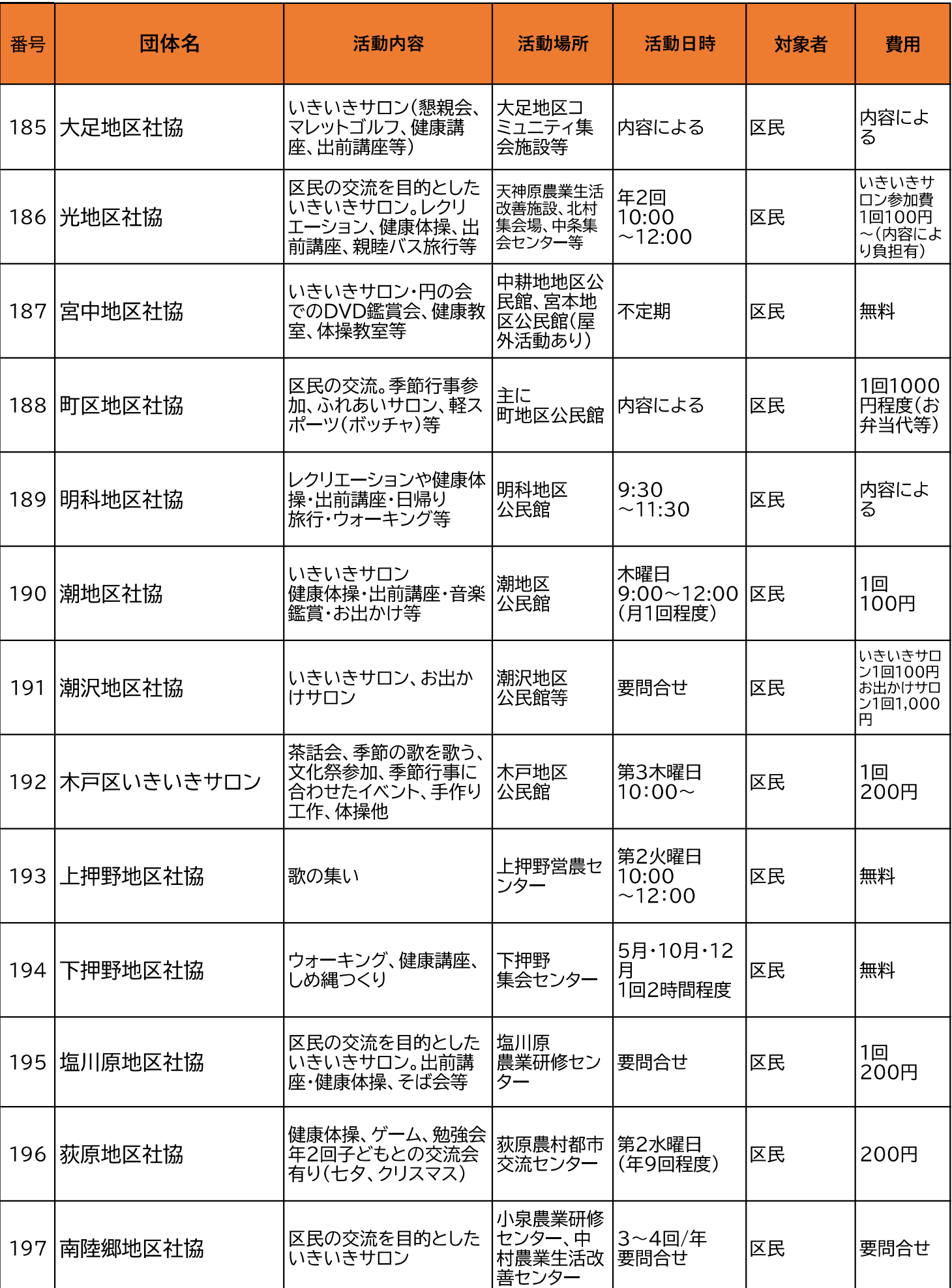

### 体操·運動

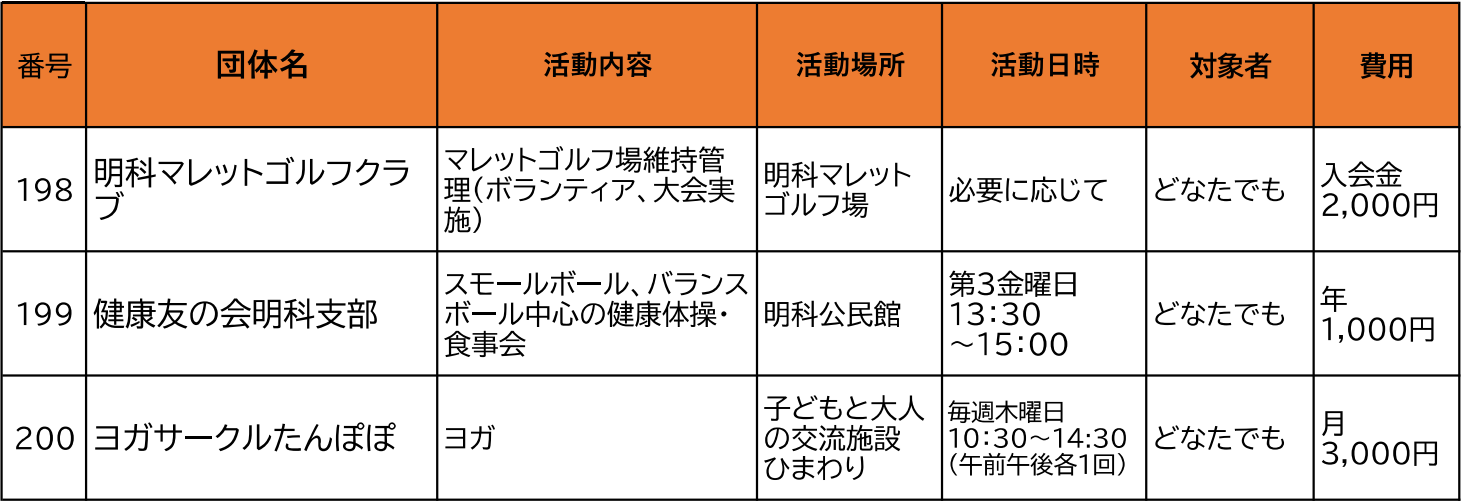

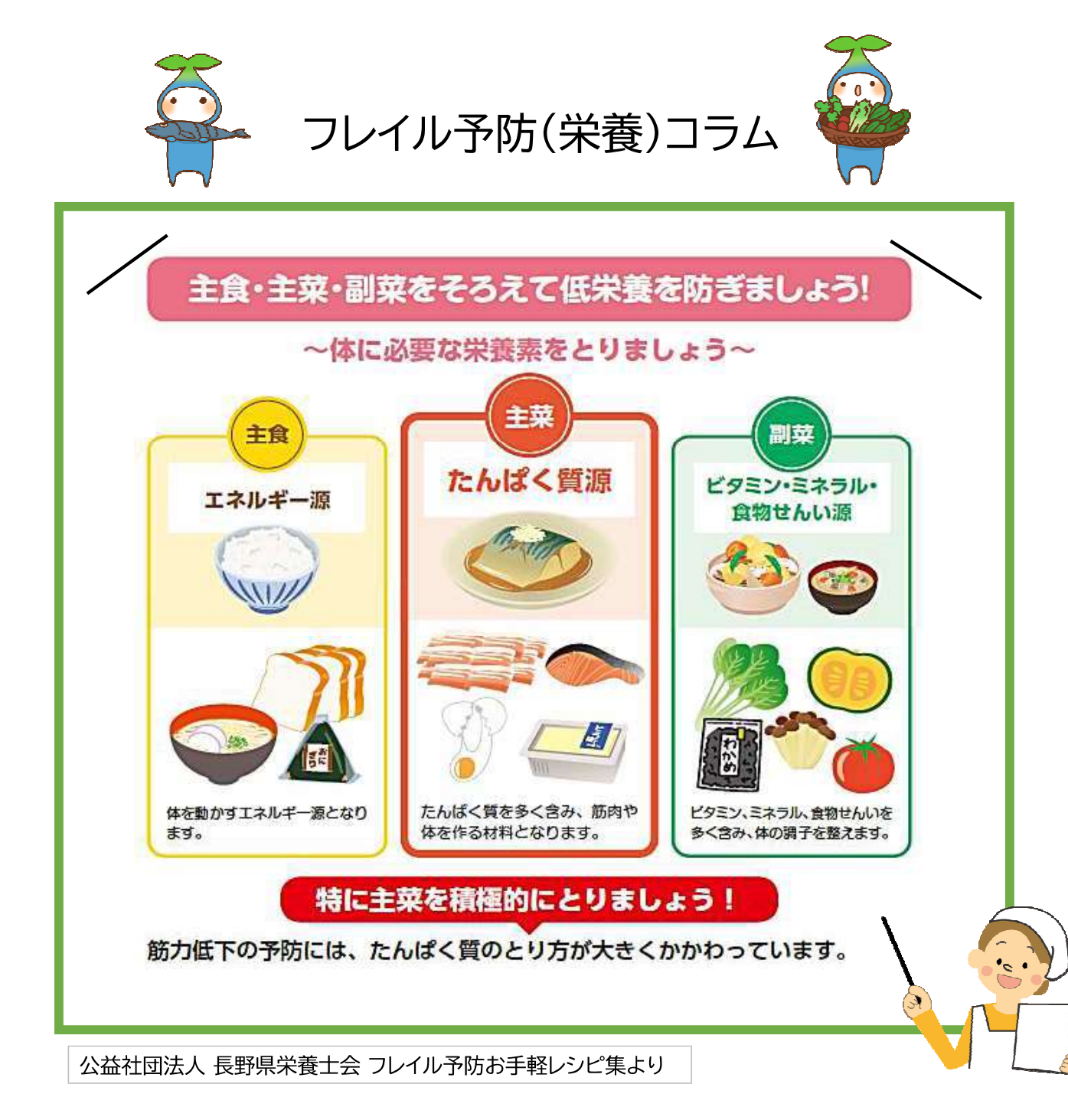